**AutoCAD License Code & Keygen**

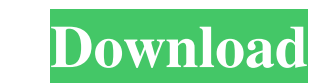

## **AutoCAD Crack With Full Keygen Free [March-2022]**

AutoCAD, AutoCAD 2010, and all related graphics marks are registered trademarks of Autodesk, Inc., and/or its subsidiaries and/or affiliates in the USA and other countries. All other brand and product names mentioned in th Photoshop The box tool enables you to make freehand selections and create new ones. Here's a quick trick to help you make the text boxes in Photoshop bigger or smaller. You can resize the box using the Select tool or by re You can change the font size and type by using the Type tool. As shown in the graphic below, select a box in your image using the Select tool. Then, use the Lasso tool to make a selection over the box. Press and hold the S Transform > Scale from the menu bar to make the box larger. Use the tool to resize the box. Use the tool to resize the box. Use the tool to zoom into the box. Alternatively, you can use the zoom percentage control located percentage, click the right mouse button to open the context menu. Choose Zoom, then use the up/down arrows to adjust the zoom percentage as needed. The zoom percentage control is located in the top right corner of the box

#### **AutoCAD License Keygen PC/Windows**

3D model viewer To display a 3D model in an external application, the user must have a 3D-capable application and have the application and have the application be specifically configured to read and render the model. In Au instance, in Autodesk Inventor a 3D model of a product being designed in the drawing space is displayed in a virtual space on a work plane and presented to the user, who views the 3D model in a virtual space on a 3D screen display space remains in the 3D model space. Viewers that do not have 3D viewing capabilities are known as 2D viewers. Adobe Systems In Adobe Systems' products such as Photoshop, AutoCAD 2022 Crack, After Effects, Director perform tasks in those products. Macros can be created using any scripting language that can produce the output desired by the user. Adobe Systems also has a set of APIs that can be used to automate certain actions, in the such as Groups and Security. Users may be grouped together in Security groups, which provide different levels of user access control for different actions. In AutoCAD, users must be assigned a Group to work on a drawing or only drawings with the Draftsman feature enabled. In Acrobat, groups are used to control the users who can access a document. In addition, users can be grouped together in the Acrobat security panel. In Dreamweaver, groups Access rights a1d647c40b

#### **AutoCAD**

A. Open Autocad. B. Click File > New. C. Navigate to your main folder. D. Browse to the /{AutoCADPath}/Admin/ACAD/AM/Acad.exe file. E. Click Open. F. Click Open. F. Click Open. F. Click OK. A. Select the office toolbar and OK. C. Click "Close". A. Select "Project Manager". B. Click "Select View". C. Click "Show", then "Column View". A. Click the "Home" tab. B. Navigate to the cell that contains the "Name" column to the top of the cells. D. S alternate method to add this column is to use the left arrow key to navigate through the cells in the column and then press "E" to enter edit mode. Select the cell that contains the "WALL" reference and press "I" to select arrow key to navigate to the "Name" column. Press the "End" key to exit edit mode. Press the Enter key to exit edit mode. Press the Enter key to create a new cell containing "Name" in the correct column. Advanced Method: A "WALL" in the column. D. Select the column that contains the "WALL" reference. E. Click the Move tab. F. Drag the "WALL" reference to be the first row in the column. G. Save your work. Coenzyme Q10: a review of its pharmac

### **What's New In AutoCAD?**

Markup Assist lets you review all the changes that have been made to your drawing over time without opening each one in turn. It lets you compare a set of changes side-by-side and see the changes that were made over time t Shapes Manager lets you quickly preview and edit your created shape files and export to DWG files. You can open or edit any of the shape files directly in the Shapes Manager, without having to open each shape file in AutoC Revisiting the Commands Center in the Standard toolbar: Revisit the Commands Center in the standard toolbar. The Commands Center in the standard toolbar. The Command Center has new icons to help you find commands faster. O using HyperLink technology to send and receive links to and from the cloud, so any changes to your drawings will be saved to a remote location. AutoBackup helps you save drawings in a more secure way by periodically saving information: AutoSave and AutoBackup View local and cloud data via HyperLink The new Cloud View command Editing drawings with DWG Link: New feature that lets you link DWG files into your drawings without an AutoCAD license manage. Now, when you select a command bar item, AutoCAD will scroll to the bottom of the command bar, so you can get to the command quicker. Improved Win32 and PDF rendering: When you create your own fonts in AutoCAD and

# **System Requirements:**

OS: Windows XP or later. OS: Windows XP or later. Processor: Intel Pentium III or AMD Athlon 64 XP or later. Processor: Intel Pentium III or AMD Athlon 64 XP or later. Processor: Intel Pentium III or AMD Athlon 64 XP or la space.

Related links: